ΓΕΩΠΟΝΙΚΟ ΠΑΝΕΠΙΣΤΗΜΙΟ ΑΘΗΝΩΝ ΑGRICULTURAL UNIVERSITY OF ATHENS

# **Βιοπληροφορική**

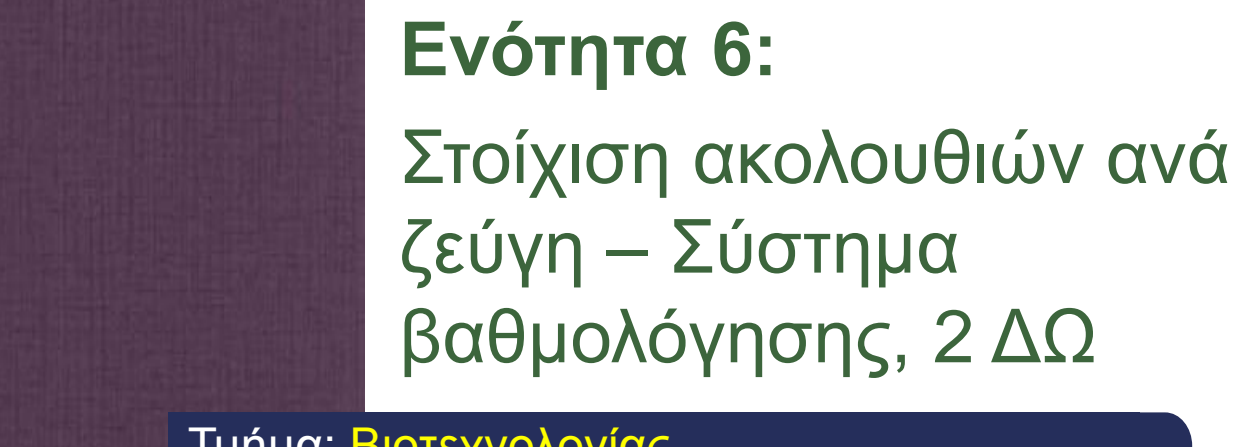

Τμήμα: Βιοτεχνολογίας

Όνομα καθηγητή: **Τ. Θηραίου**

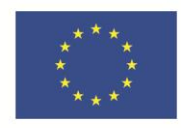

Ευρωπαϊκή Ένωση Ευρωπαϊκό Κοινωνικό Ταμείο

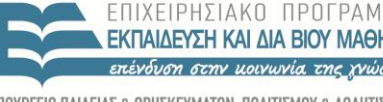

YDOYPEEIO  $E|\Delta|$ ΔΙΑΧΕΙΡΙΣΗΣ

Με τη συγχρηματοδότηση της Ελλάδας και της Ευρωπαϊκής Ένωσης

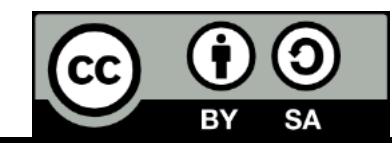

# **Μαθησιακοί Στόχοι**

- Κατανόηση της σημασίας του συστήματος βαθμολόγησης της στοίχισης.
- Παρουσίαση των πινάκων αντικατάστασης PAM και BLOSUM.
- Επεξήγηση των μοντέλων βαθμολόγησης των ποινών.

## **Λέξεις Κλειδιά**

- Λέξεις κλειδιά: Σύστημα βαθμολόγησης της στοίχισης ακολουθιών ανά ζεύγη, Πίνακας αντικατάστασης, Ποινές για τα κενά.
- Key words: Pairwise sequence alignment scoring scheme, Substitution matrix, PAM / BLOSUM, Gap penalty.

## **Σύστημα βαθμολόγησης 1/10**

- Σ' ένα απλό σύστημα βαθμολόγησης μπορούμε να ορίσουμε σταθερές τιμές για τη στοίχιση:
	- όμοιων καταλοίπων (**match score**).
	- ανόμοιων καταλοίπων (**mismatch score**).
	- καταλοίπου με κενό (**gap penalty**).
- Το τελικό **score ομοιότητας** της στοίχισης ισούται με το **άθροισμα** των επιμέρους scores.

#### **Σύστημα Βαθμολόγησης 2/10**

- match score = 1, mismatch score =  $-1$ , gap penalty =  $-2$ .
	- 18 στοιχίσεις όμοιων καταλοίπων.
	- 32 στοιχίσεις ανόμοιων καταλοίπων.
	- 4 στοιχίσεις καταλοίπων με κενά.
- total score =  $18\times1 + 32\times(-1) + 4\times(-2) = -22$

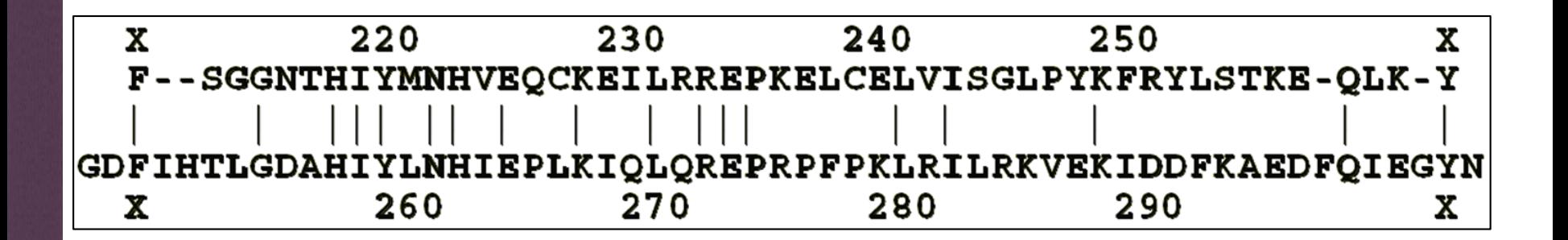

## **Σύστημα Βαθμολόγησης 3/10**

- **συντηρητικές αντικαταστάσεις** (conservative substitutions)
	- Η αντικατάσταση ενός αμινοξέος από κάποιο άλλο με **παρόμοιες** φυσικοχημικές ιδιότητες, είναι **λιγότερο πιθανό** να αλλοιώσει τη δομή και τη λειτουργία μιας

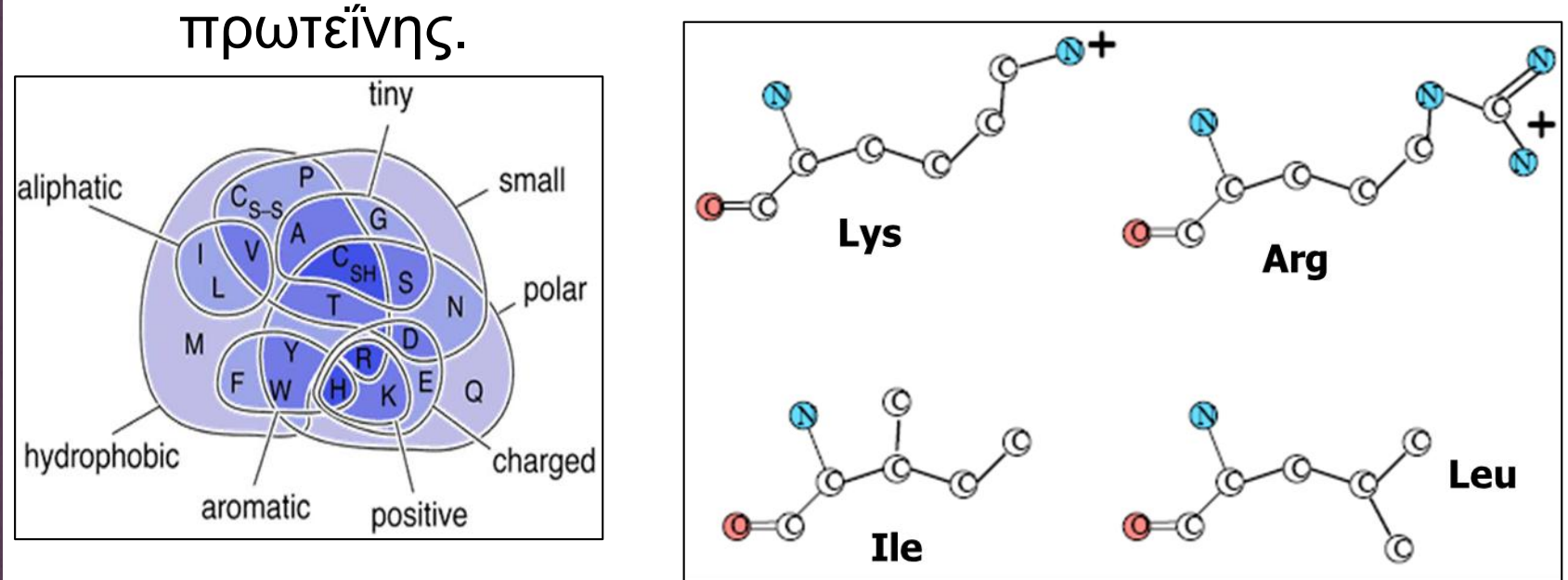

#### **Σύστημα Βαθμολόγησης 4/10**

- πουρίνες: αδενίνη (Α) και γουανίνη (G).
- πυριμιδίνες: κυτοσίνη (C) και θυμίνη (T).
- **μεταπτώσεις (transitions)**: αλλαγές από πουρίνη σε πουρίνη ή από πυριμιδίνη σε πυριμιδίνη.
- **μεταστροφές (transversions)**: αλλαγές από πουρίνη σε πυριμιδίνη ή αντίστροφα.
- Οι μεταπτώσεις είναι πιθανότερο να συμβούν σε σχέση με τις μεταστροφές.

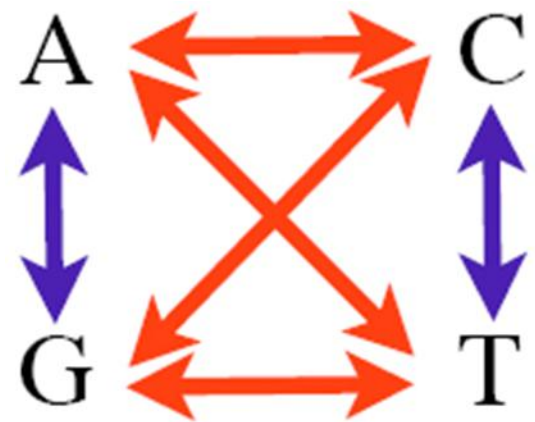

### **Σύστημα Βαθμολόγησης 5/10**

- **Πίνακες αντικατάστασης (Substitution matrices)**:
	- αποδίδουν **διαφορετικά scores ομοιότητας** για την αντιστοίχιση διαφορετικών αμινοξέων.
	- εξάγονται από πολλαπλές στοιχίσεις.
	- $-$  score  $\sim$  log $_2$  (observed/expected).
	- observed.
		- παρατηρηθείσα συχνότητα αντικατάστασης.
	- expected
		- αναμενόμενη συχνότητα αντικατάστασης.

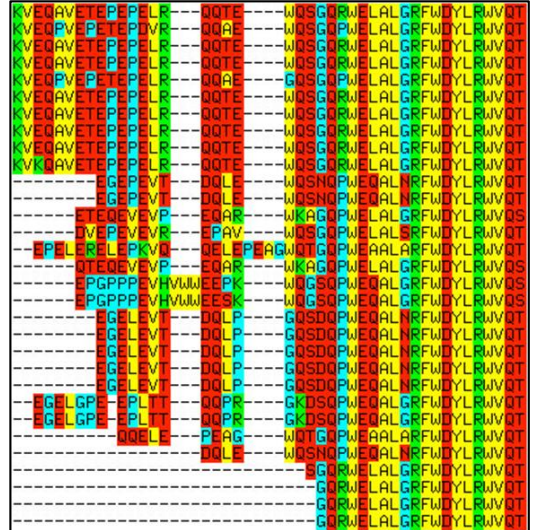

# **Πίνακες αντικατάστασης 1/8**

#### **PAM (Point Accepted Mutation)** (Dayhoff):

- 1PAM: μονάδα εξελικτικής απόκλισης που αντιστοιχεί σε αλλαγή 1% αμινοξέων.
- 250PAM: απόκλιση ~ 80%.
- Ένα αμινοξύ μπορεί να αλλάξει περισσότερες από μία φορές ή / και να επιστρέψει στον αρχικό του τύπο.

MA**TC**G

MA**G**CG

MA**TG**G

– Κάθε αμινοξύ αποκλίνει με διαφορετικό ρυθμό.

# **Πίνακες αντικατάστασης 2/8**

#### **PAM (Point Accepted Mutation)** (Dayhoff):

- πίνακας **PAM1**:
	- υπολογίσθηκε βάσει **ολικών στοιχίσεων** από 71 οικογένειες πρωτεϊνών με >**85% ομοιότητα**.
- πίνακας **PAM250**:
	- υπολογίζεται ως η **250-ιοστή δύναµη** του πίνακα PAM1.
- Με τον ίδιο τρόπο κατασκευάζονται πίνακες PAM με διαφορετικούς δείκτες.
- Οι πίνακες PAM με **μικρότερους δείκτες** χρησιμοποιούνται για τη στοίχιση **κοντινότερων εξελικτικά** ακολουθιών.

## **Πίνακες Αντικατάστασης 3/8**

#### **PAM (Point Accepted Mutation)** (Dayhoff).

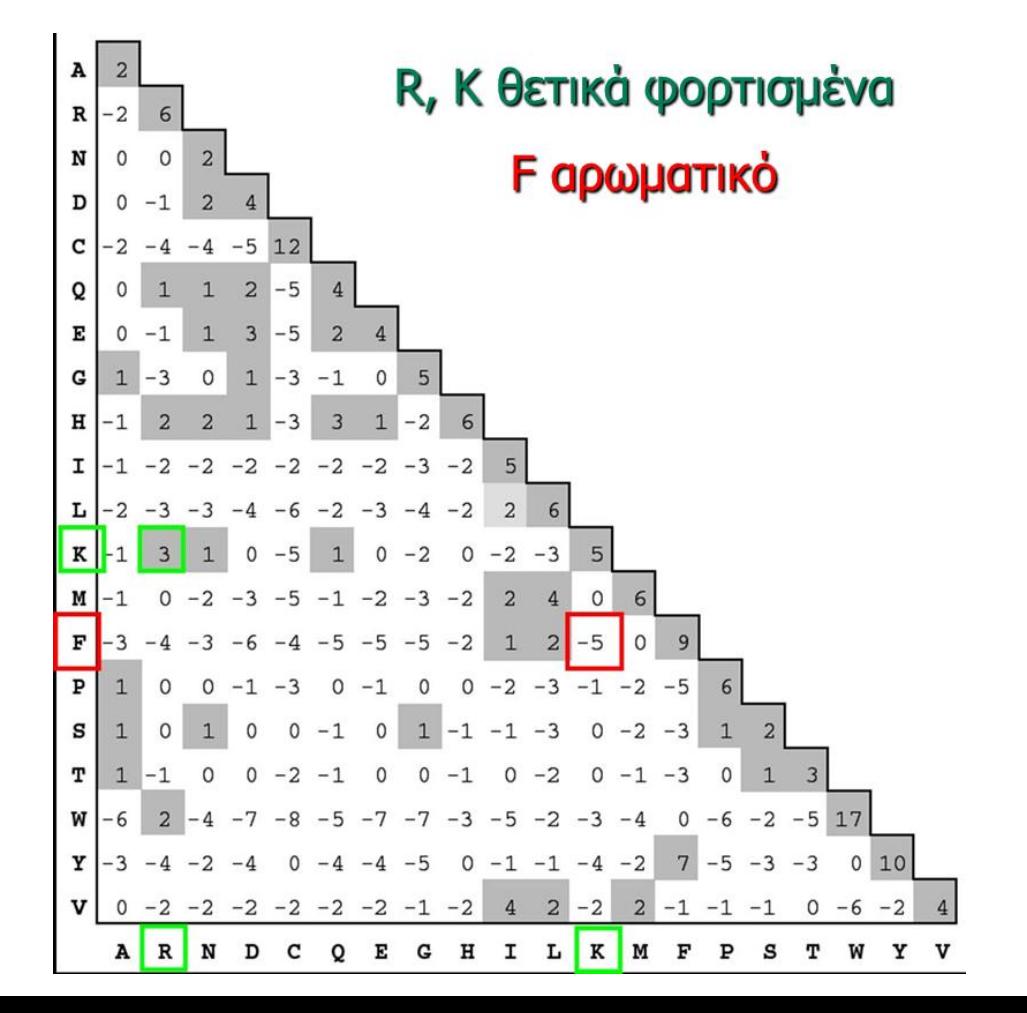

# **Πίνακες αντικατάστασης 4/8**

- **PAM (Point Accepted Mutation)** (Dayhoff):
	- Θεωρεί ότι η πιθανότητα παρατήρησης μιας μετάλλαξης είναι ανεξάρτητη από:
		- την περιοχή της πρωτεΐνης.
		- προηγούμενες μεταλλάξεις στην ίδια θέση.
	- Στηρίζεται μόνο στις ιδιότητες σφαιρικών υδατοδιαλυτών πρωτεϊνών.

## **Πίνακες Αντικατάστασης 5/8**

- **BLOSUM (Blocks Amino Acid Substitution Matrix)** (Henikoff).
- BLOCKS database:
	- **τοπική** πολλαπλή στοίχιση χωρίς κενά, εξελικτικά απομακρυσμένων πρωτεϊνών.

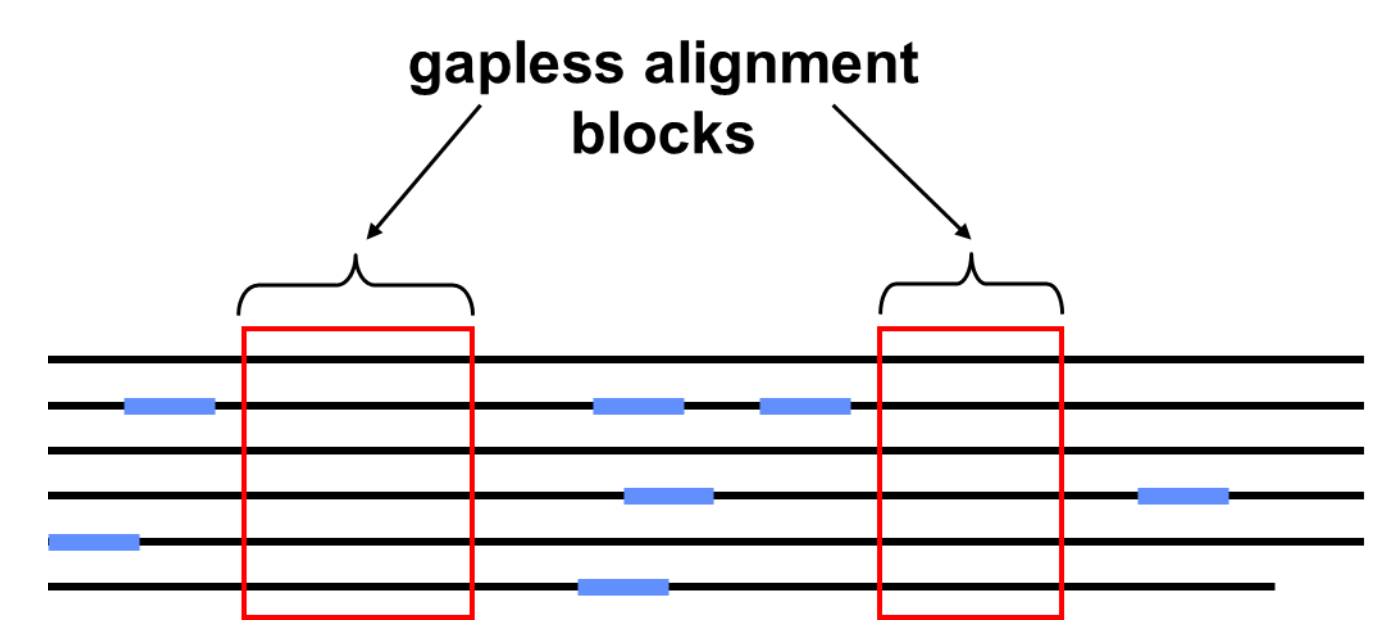

# **Πίνακες αντικατάστασης 6/8**

#### δείκτες πινάκων BLOSUM:

- ποσοστό ομοιότητας των ακολουθιών που χρησιμοποιήθηκαν για την κατασκευή του πίνακα.
- BLOSUM62: ακολουθίες με ομοιότητα >62% έχουν ομαδοποιηθεί.
- Οι πίνακες BLOSUM με **μικρότερους δείκτες**  χρησιμοποιούνται για τη σύγκριση **περισσότερο απομακρυσμένων** εξελικτικά ακολουθιών.
- Στηρίζονται σε πραγματικές στοιχίσεις και δεν προκύπτουν αναγωγικά όπως οι πίνακες PAM.

## **Πίνακες Αντικατάστασης 7/8**

 **BLOSUM (Blocks Amino Acid Substitution Matrix)**  (Henikoff).

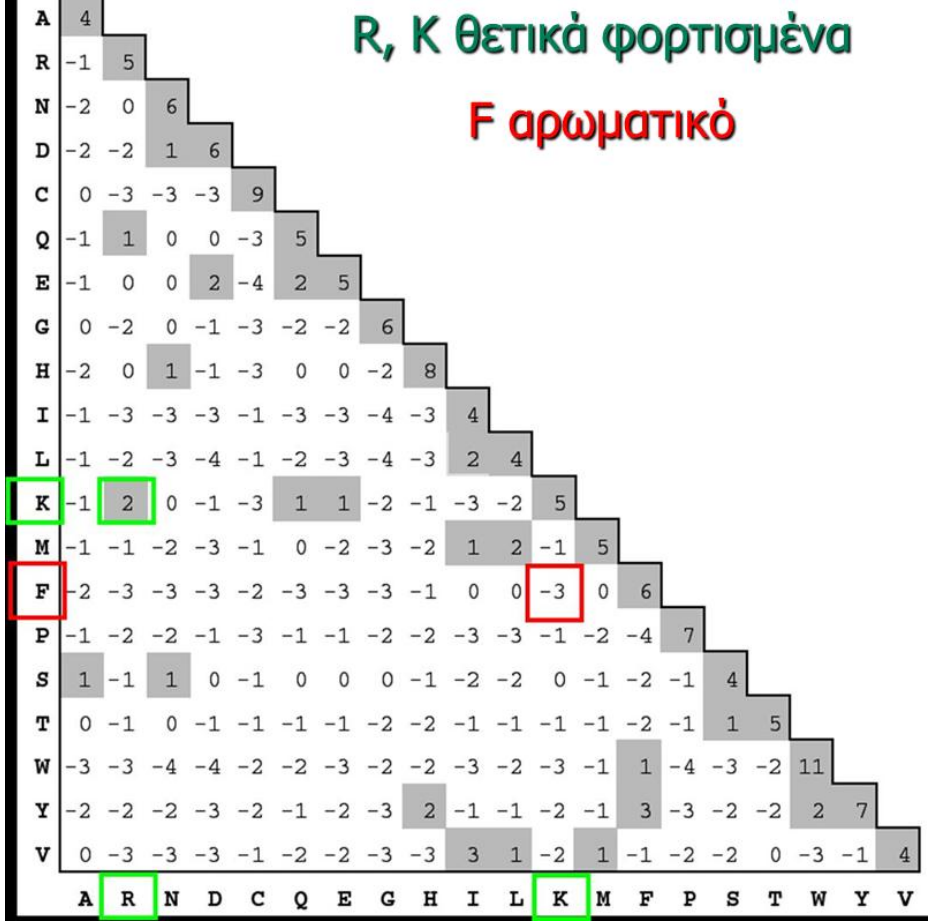

## **Πίνακες Αντικατάστασης 8/8**

#### **PAM**:

- designed to track the evolutionary origins of proteins.
- στοίχιση συγγενών ακολουθιών.

#### **BLOSUM**:

- designed to find the conserved domains of proteins.
- στοίχιση απομακρυσμένων ακολουθιών.
- εύρεση τοπικών ομοιοτήτων.

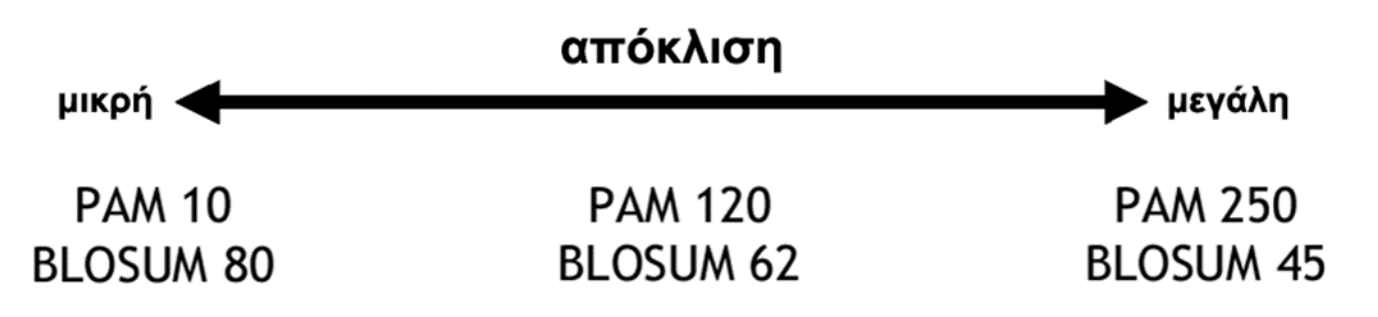

## **Σύστημα Βαθμολόγησης 7/10**

#### **Μοντέλα νουκλεοτιδικών υποκαταστάσεων**.

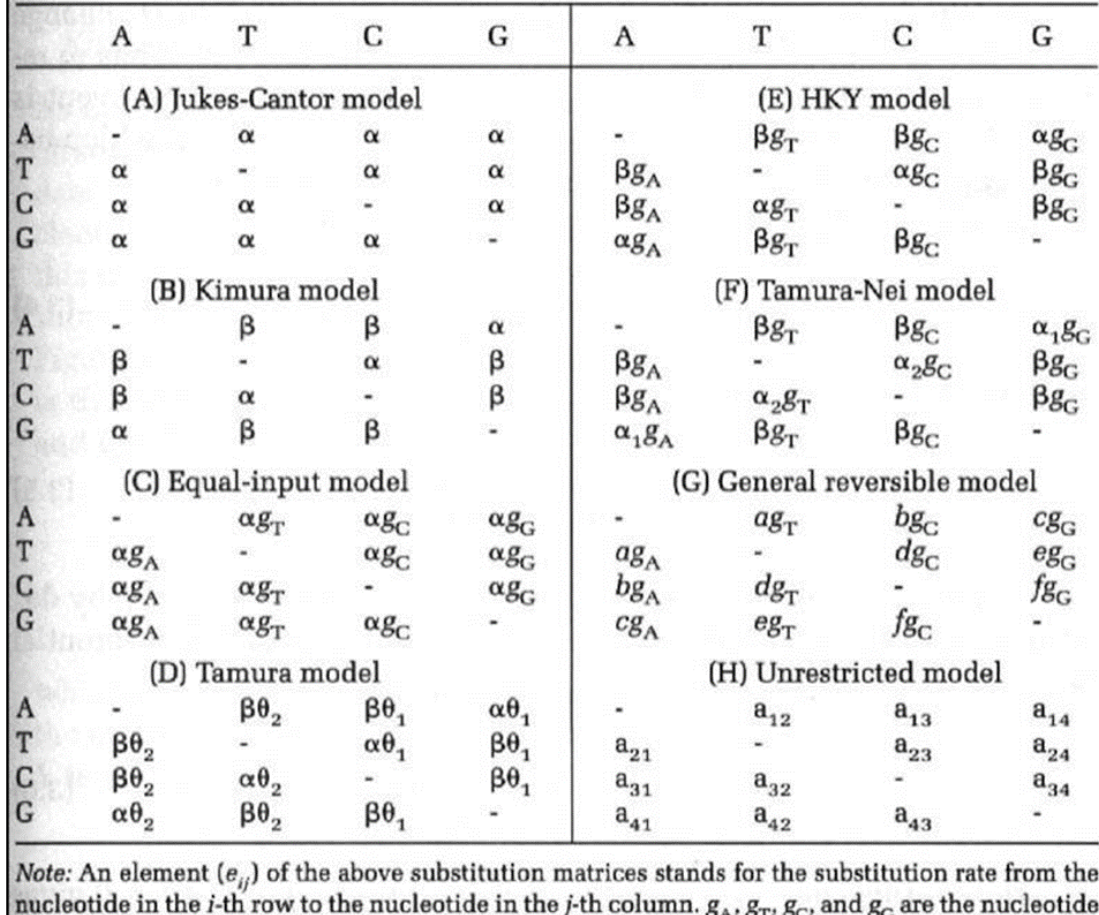

frequencies.  $\theta_1 = g_G + g_C$ .  $\theta_2 = g_A + g_T$ .  $g_R = g_A + g_G$ .  $g_Y = g_T + g_C$ .

## **Σύστημα βαθμολόγησης 8/10**

#### **Μοντέλα βαθμολόγησης των κενών**:

– κενό μήκους k καταλοίπων.

#### – **Linear gap penalty**:

- gap penalty a.
- $g$ gp(k) = ak.

#### – **Affine gap penalty**:

- gap-opening penalty b (ποινή για το άνοιγμα κενού).
- gap-extension penalty a (ποινή για την επέκταση κενού).
- $gp(k) = b + ak$ , (|b| > |a|).
- ευνοεί την εισαγωγή λίγων μεγάλων κενών σε σχέση με πολλά μικρότερα κενά.

#### **Σύστημα Βαθμολόγησης 9/10**

- Το **ολικό score** της στοίχισης προκύπτει από το άθροισμα των scores των ζευγών καταλοίπων και των ποινών για τα κενά.
- **Εμπειρική επιλογή** τιμών ποινής για την εισαγωγή και την επέκταση κενών.
	- http://www.ebi.ac.uk/help/matrix.html

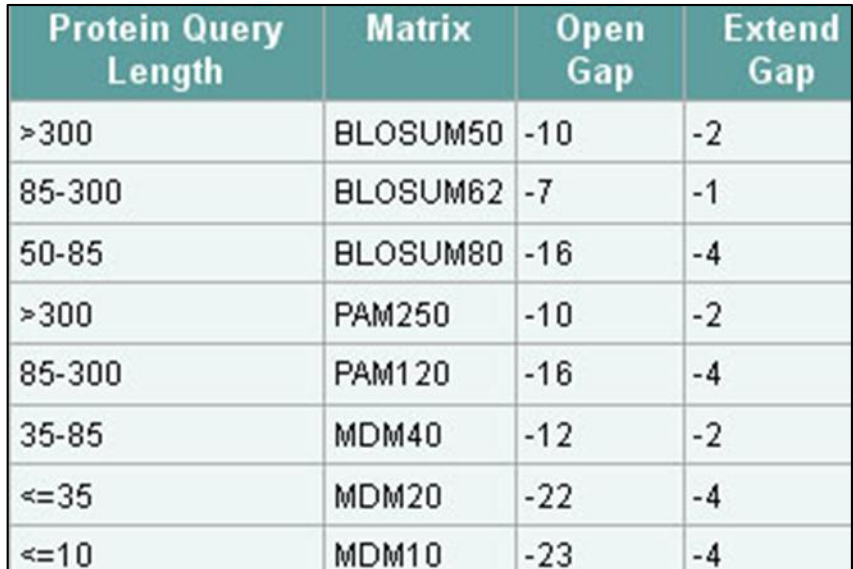

## **Σύστημα Βαθμολόγησης 10/10**

- Blosum62.
- gap-opening penalty  $= b = -10$ .
- **g** gap-extension penalty =  $a = -1$ .

 score = S(Κ,K)+S(A,K)+S(H,H)+S(G,G)+S(K,V)+S(K,T)-  $(|b|+|a|•1) = 5 + (-1) + 8 + 6 + (-2) + (-1) - (10+1•2) = 3.$ 

> K L V A H G K K  $K - K H G V T$

# **Βιβλιογραφία**

- David Mount, "Bioinformatics: Sequence and Genome Analysis", Cold Spring Harbor Laboratory Press; 2nd edition (March 12, 2013).
- Jonathan Pevsner, "Bioinformatics and Functional Genomics", Wiley-Blackwell; 2nd edition (May 4, 2009).
- Andreas D. Baxevanis, B. F. Francis Ouellette, "Bioinformatics: A Practical Guide to the Analysis of Genes and Proteins", Wiley-Interscience; 3rd edition (October 29, 2004).

#### **Άδειες Χρήσης**

- Το παρόν εκπαιδευτικό υλικό υπόκειται σε άδειες χρήσης Creative Commons.
- Για εκπαιδευτικό υλικό, όπως εικόνες, που υπόκειται σε άλλου τύπου άδεια χρήσης, η άδεια χρήσης αναφέρεται ρητώς.

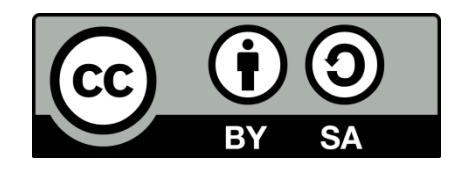

#### **Χρηματοδότηση**

- Το παρόν εκπαιδευτικό υλικό έχει αναπτυχθεί στo πλαίσιo του εκπαιδευτικού έργου του διδάσκοντα.
- Το έργο «**Ανοικτά Ακαδημαϊκά Μαθήματα Γεωπονικού Πανεπιστημίου Αθηνών**» έχει χρηματοδοτήσει μόνο την αναδιαμόρφωση του εκπαιδευτικού υλικού.
- Το έργο υλοποιείται στο πλαίσιο του Επιχειρησιακού Προγράμματος «Εκπαίδευση και Δια Βίου Μάθηση» και συγχρηματοδοτείται από την Ευρωπαϊκή Ένωση (Ευρωπαϊκό Κοινωνικό Ταμείο) και από εθνικούς πόρους.

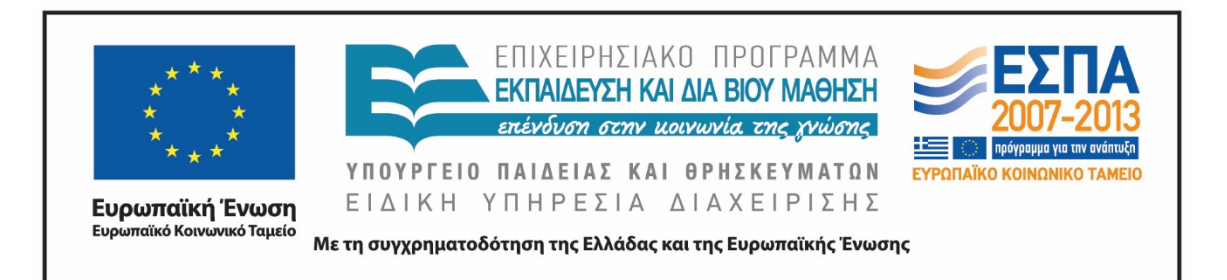

#### **Σημείωμα Αναφοράς**

Copyright Γεωπονικό Πανεπιστήμιο Αθηνών 2015. Τμήμα Βιοτεχνολογίας, Θηραίου Τριάς. «Βιοπληροφορική». Έκδοση: 1.0. Αθήνα 2015. Διαθέσιμο από τη δικτυακή διεύθυνση: <https://mediasrv.aua.gr/eclass/courses/OCDB100/>

#### **Σημείωμα Αδειοδότησης**

Το παρόν υλικό διατίθεται με τους όρους της άδειας χρήσης Creative Commons Αναφορά, Παρόμοια Διανομή 4.0 [1] ή μεταγενέστερη, Διεθνής Έκδοση. Εξαιρούνται τα αυτοτελή έργα τρίτων, π.χ. φωτογραφίες, διαγράμματα κ.λ.π., τα οποία εμπεριέχονται σε αυτό και τα οποία αναφέρονται μαζί με τους όρους χρήσης τους στο «Σημείωμα Χρήσης Έργων Τρίτων».

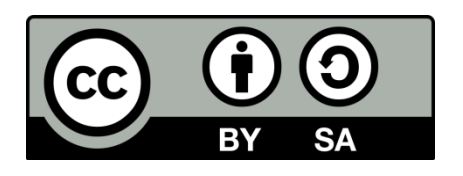

Η άδεια αυτή ανήκει στις άδειες που ακολουθούν τις προδιαγραφές του Oρισμού Ανοικτής Γνώσης [2], είναι ανοικτό πολιτιστικό έργο [3] και για το λόγο αυτό αποτελεί ανοικτό περιεχόμενο [4].

[1]<http://creativecommons.org/licenses/by-sa/4.0/>

[2] http://opendefinition.org/okd/ellinika/

- [3] ht[tp://freedomdefined.org/Definition/El](http://opendefinition.org/okd/ellinika/)
- [\[](http://opendefinition.org/okd/ellinika/)4] http://opendefinition.org/buttons/

## **Διατήρηση Σημειωμάτων**

Οποιαδήποτε αναπαραγωγή ή διασκευή του υλικού θα πρέπει να συμπεριλαμβάνει:

- το Σημείωμα Αναφοράς
- το Σημείωμα Αδειοδότησης
- τη δήλωση Διατήρησης Σημειωμάτων
- το Σημείωμα Χρήσης Έργων Τρίτων (εφόσον υπάρχει)

μαζί με τους συνοδευόμενους υπερσυνδέσμους.